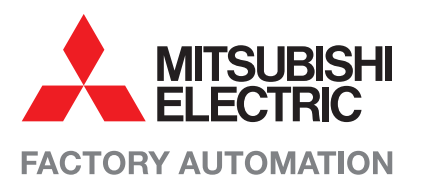

# **MELFA SW Software for Industrial Robots**

# **Intuitive project creation Programming and simulation**

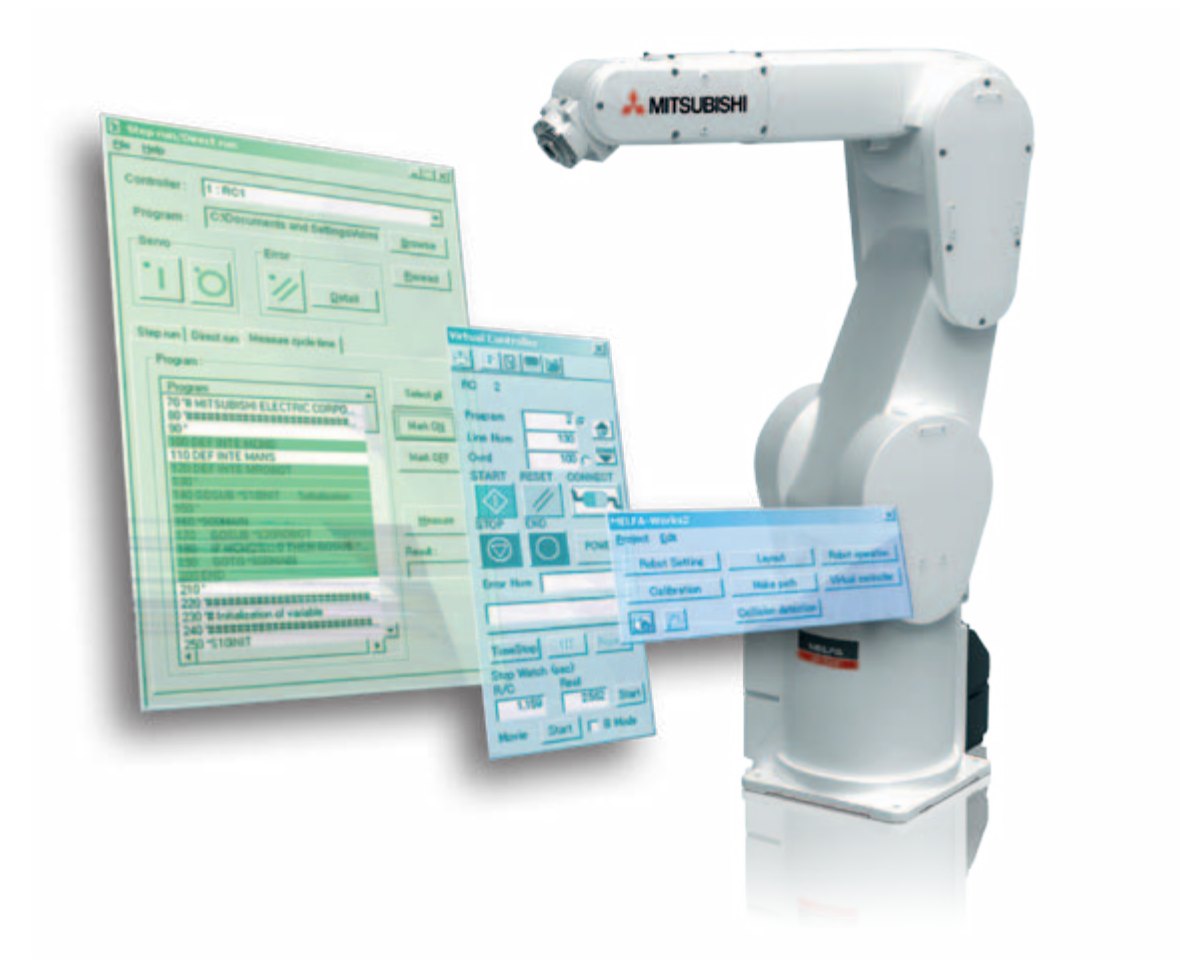

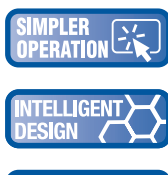

Simulation and checking of created programs in the integral CAD environment

Short installation and commissioning times thanks to syntax quick-tips and grouped function parameter settings

**RILIT** 

**HDED** 

Complete robot simulation capability allows system design verification before purchasing hardware

Project import and export simplifies the reproduction of projects as well as maintenance and documentation.

# **Reduce project times and costs**

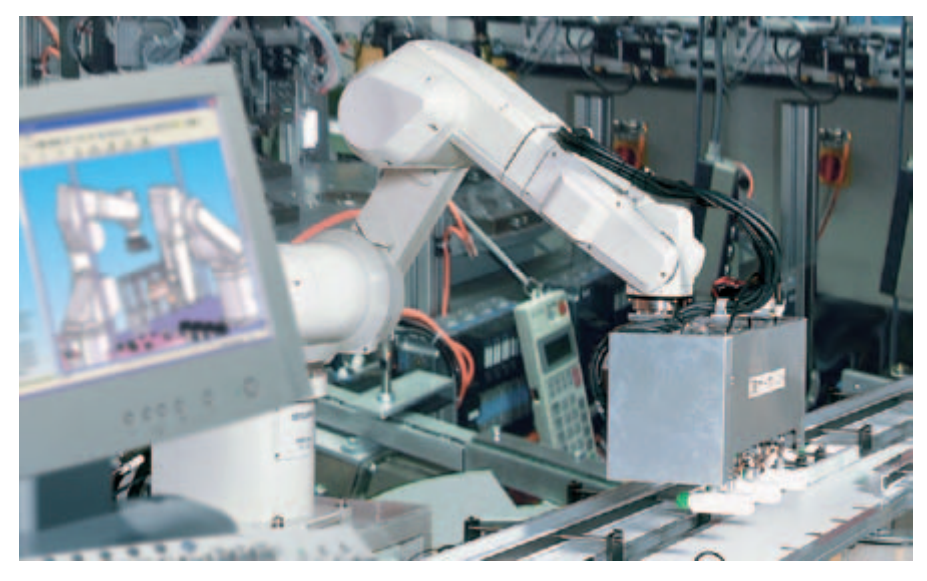

Simulation of a Mitsubishi Electric industrial robot directly in an application

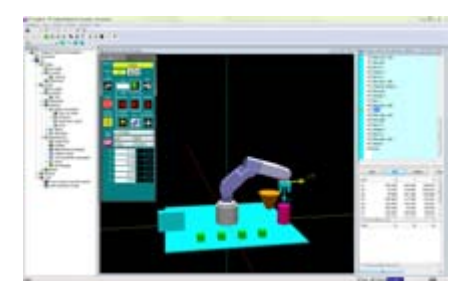

RT ToolBox2 program example

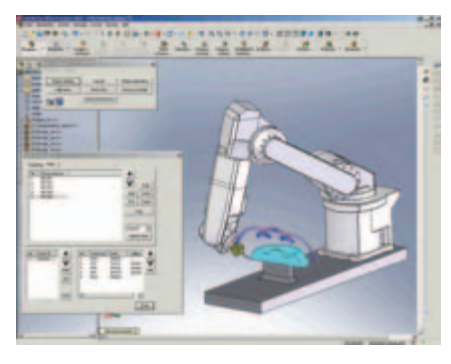

Following workpiece contours in MELFA-Works

Do you prefer to plan before investing? If so, you have a full range of options with Mitsubishi Electric, as we know from experience that even established manufacturing processes need to be critically analysed on an ongoing basis. Robot technology has made a significant contribution to increased productivity and quality. It must therefore also be possible to optimise the commissioning of a robot application from the point of view of time and cost.

## **Just get going**

RT ToolBox2 will guide you comfortably through all the steps for building up your application quickly and easily. You will be led through the software step-by-step from the selection of the robot system to the communication settings.

The new syntax quick-tips will assist you with programming, and the syntax highlighting feature will make program creation more convenient. Finished programs can be easily exchanged between systems, the simulation or the PC using Drag & Drop.

Do you want to simulate and program several robots in your system simultaneously? Then RT ToolBox2 will enable you to connect up to eight robot systems in parallel using Ethernet and display them in the integral CAD system in real time.

In addition, the supervision and monitoring functions will help to easily optimise and adapt the system to suit your application. Even parameter settings are carried out within a few minutes using the functionrelated grouping, and the backup and restore function undertakes all the vital steps for project backup on your behalf.

# **Virtual engineering**

MELFA-Works from Mitsubishi Electric is an add-on tool for the widely popular Solid-Works® 3D CAD software package.

This powerful combination of software allows users to create and develop teaching position data and robotic programming sequences in a virtual world, i.e. without the need of hardware.

Together, MELFA-Works and the Solid-Works® platform can extend an existing robot simulation system with new capabilities and supplementary functions.

MELFA-Works provides extensive help and support. It also facilitates offline development and testing of robot programs that will be used later in real applications.

### MELFA Software

MELFA Works has the right solution, particularly when it comes to collisions with system parts or the optimisation of travel paths. This takes the form of a virtual development platform which enables production conditions to be tested and confirmed from existing CAD data. In this way, every design detail can be established and quickly clarified before ordering any hardware.

# **Test in real time**

Does your core expertise also include quantities and low cycle times? Then MELFA Works provides the ideal tool for determining cycle times in advance by simulation. This enables you to test all parts of your program under real-time conditions and therefore optimise the system quickly and easily.

# **A powerful software toolbox**

Of course programs generated during simulation can be used directly or edited for deployment on robots with similar tasks, even multitasking modes can be simulated in the software's "task slot manager".

In addition, programs can be tested step-bystep or by direct execution, including observance of user defined breakpoints. Robot simulations can even be used in Jog mode.

A complete development environment also means the ability to simulate additional axes together with I/O signals. In addition, you can make a visual record of everything for reference (including the travel paths) in the form of a video file in AVI-format.

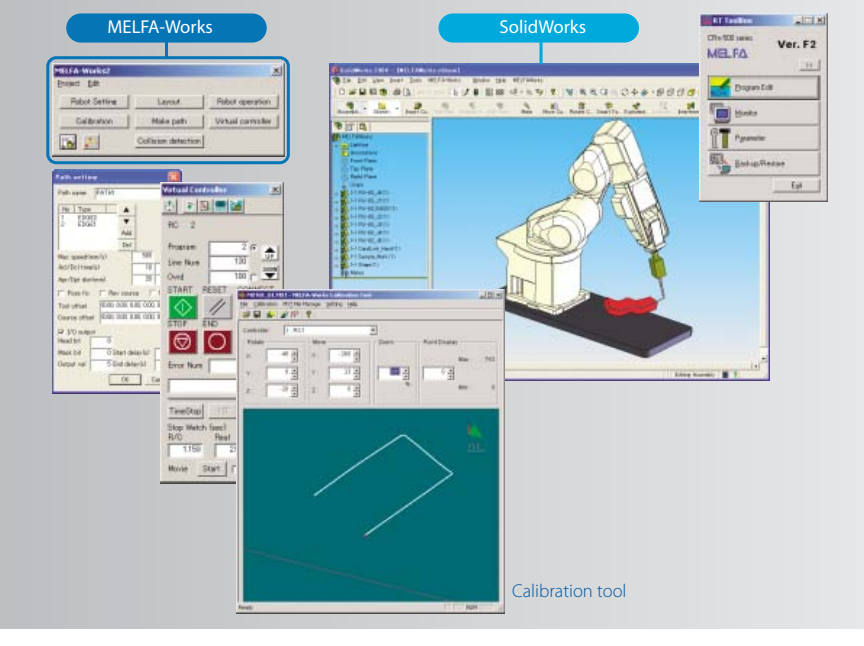

The interaction of MELFA-Works and SolidWorks®

# **Easy and efficient: MELFA-Vision**

Together with extended standard commands in the robot program, the efficient MELFA Vision software makes setting up and programming easy. Standard programs are available for a large number of tasks and applications. This enables even beginners and newcomers to image processing to build up and commission a system.

Functions such as assisted calibration, logging of recordings for quality assurance and the ability to network up to three robots on one camera system will also assist you with complex applications.

The MELFA-Vision software is the only tool needed to easily and quickly customize vision applications.

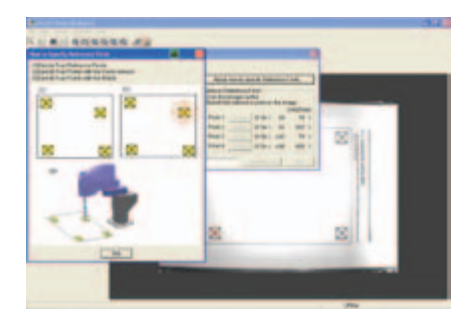

Screen shot of reference point setting

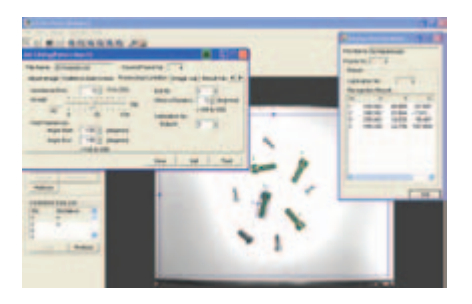

Screen shot of job editing

# **System requirements**

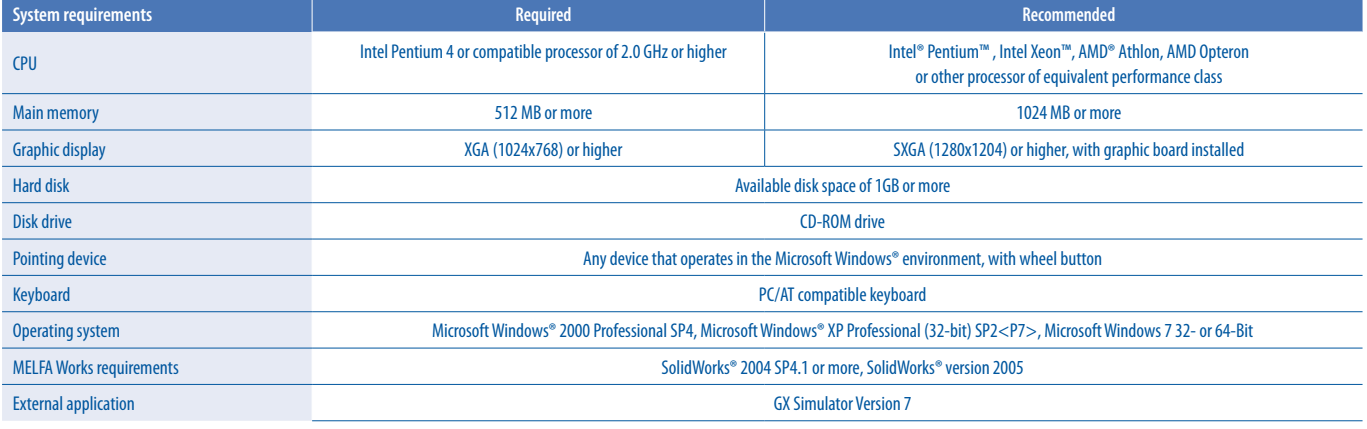

 $\odot$  SolidWorks is a registered trademark of SolidWorks Corp. (USA)

# **Programming example**

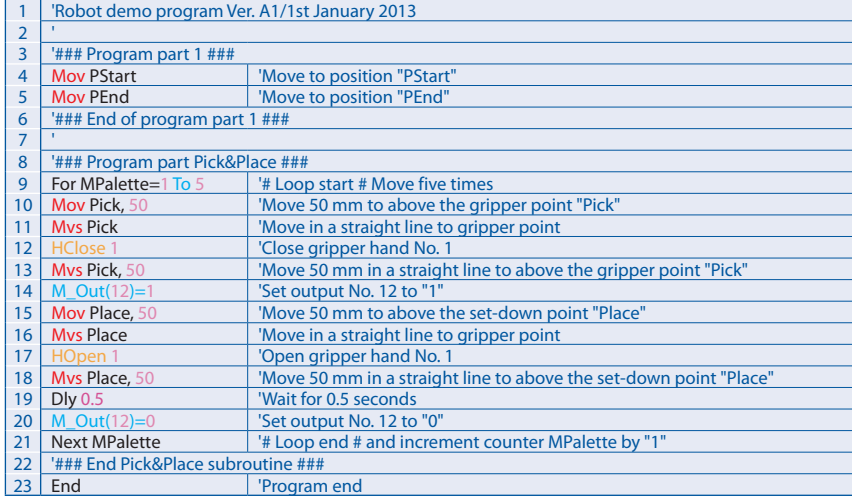

#### European Branches **Representatives**

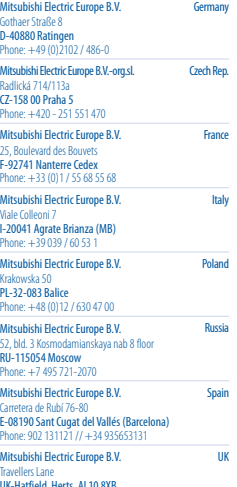

# Travellers Lane UK-Hatfield, Herts. AL10 8XB Phone: +44 (0)1707 / 27 61 00

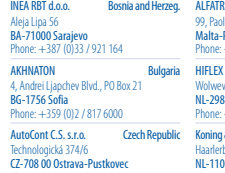

GEVA Austria Wiener Straße 89 AT-2500 Baden Phone: +43 (0)2252 / 85 55 20

Koning & Hartman b.v.<br>Woluwelaan 31 waan 31 BE-1800 Vilvoorde Phone: +32 (0)2 / 257 02 40

#### CZ-708 00 Ostrava-Pustkovec Phone: +420 595 691 150 Beijer Electronics A/S Denmark Lykkegårdsvej 17 DK-4000 Roskilde Phone: +45 (0)46/ 75 76 66 **Beijer Electronics OY Finland** Beijer Electronics AS Norway Postboks 487 NO-3002 Drammen Phone: +47 (0)32 / 24 30 00

Peltoie 37 FIN-28400 Ulvila Phone: +358 (0)207 / 463 540

### UTECO Greece 5, Mavrogenous Str. GR-18542 Piraeus Phone: +30 211 / 1206 900 **Belgium AXICONT AUTOMATIKA Kft.** (ROBOT CENTER) Reitter F. U. 132 HU-1131 Budapest Phone: +36 1 / 412-0882 **TRADE Ltd.** Malta 99, Paola Hill Malta-Paola PLA 1702 Phone: +356 (0)21 / 697 816 HIFLEX AUTOM. B.V. Netherlands Wolweverstraat 22 NL-2984 CD Ridderkerk Phone: +31 (0)180 – 46 60 04 Koning & Hartman b.v. Netherlands<br>Haarlerbergweg 21-23<br>NL-1101 CH Amsterdam<br>Phone: +31 (0)20 / 587 76 00 SIRIUS T& SIRIL<br>
SIRIUS T& SIRIL<br>
SIRIUS T& SIRIL<br>
Romania Aleea Lacul Morii Nr. 3 RO-060841 Bucuresti, Sector 6

## Phone: +40 (0)21 / 430 40 06 INEA RBT d.o.o. Serbia Izletnicka 10 SER-113000 Smederevo Phone: +381 (0)26 / 615 401 SIMAP s.r.o. Slovakia Jána Derku 1671 SK-911 01 Trenčín Phone: +421 (0)32 743 04 72

### Fonseca S.A. Portugal R. João Francisco do Casal 87/89 PT - 3801-997 Aveiro, Esgueira Phone: +351 (0)234 / 303 900 Kúpeľná 1/A SK-080 01 Prešov Phone: +421 (0)51 7580 611 INEA RBT d.o.o. Slovenia GTS Stegne 11 SI-1000 Ljubljana Phone: +386 (0)1 / 513 8116 **Beijer Electronics AB** Box 426 SE-20124 Malmö Phone: +46 (0)40 / 35 86 00

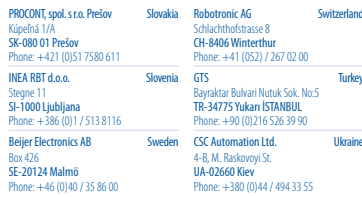

# S<br>Turkey ILAN & GAVISH Ltd.<br>24 Shenkar St., Kirvat **I.C. SYSTEMS LTD. Egypt<br>23 Al-Saad-Al-Alee St.<br>EG - Sarayat, Maadi, Cairo<br>Phone: +20 (0) 2 / 235 98 548** ILAN & GAVISH Ltd. Israel 24 Shenkar St., Kiryat Arie IL-49001 Petah-Tiqva Phone: +972 (0)3 / 922 18 24 CBI Ltd. South Africa Private Bag 2016 ZA-1600 Isando Phone: 27 (0)11 / 977 0770

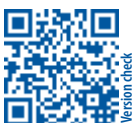

**Mitsubishi Electric Europe B.V.** / FA - European Business Group / Gothaer Straße 8 / D-40880 Ratingen / Germany /<br>Tel.: +49(0)2102-4860 / Fax: +49(0)2102-4861120 / info@mitsubishi-automation.com / www.mitsubishi-automatio

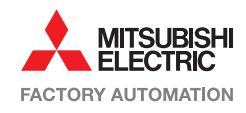